# **Mulot - Task - Tâche #3969**

### **Passage en 10.1.16**

14/11/2014 16:46 - Icham Sirat

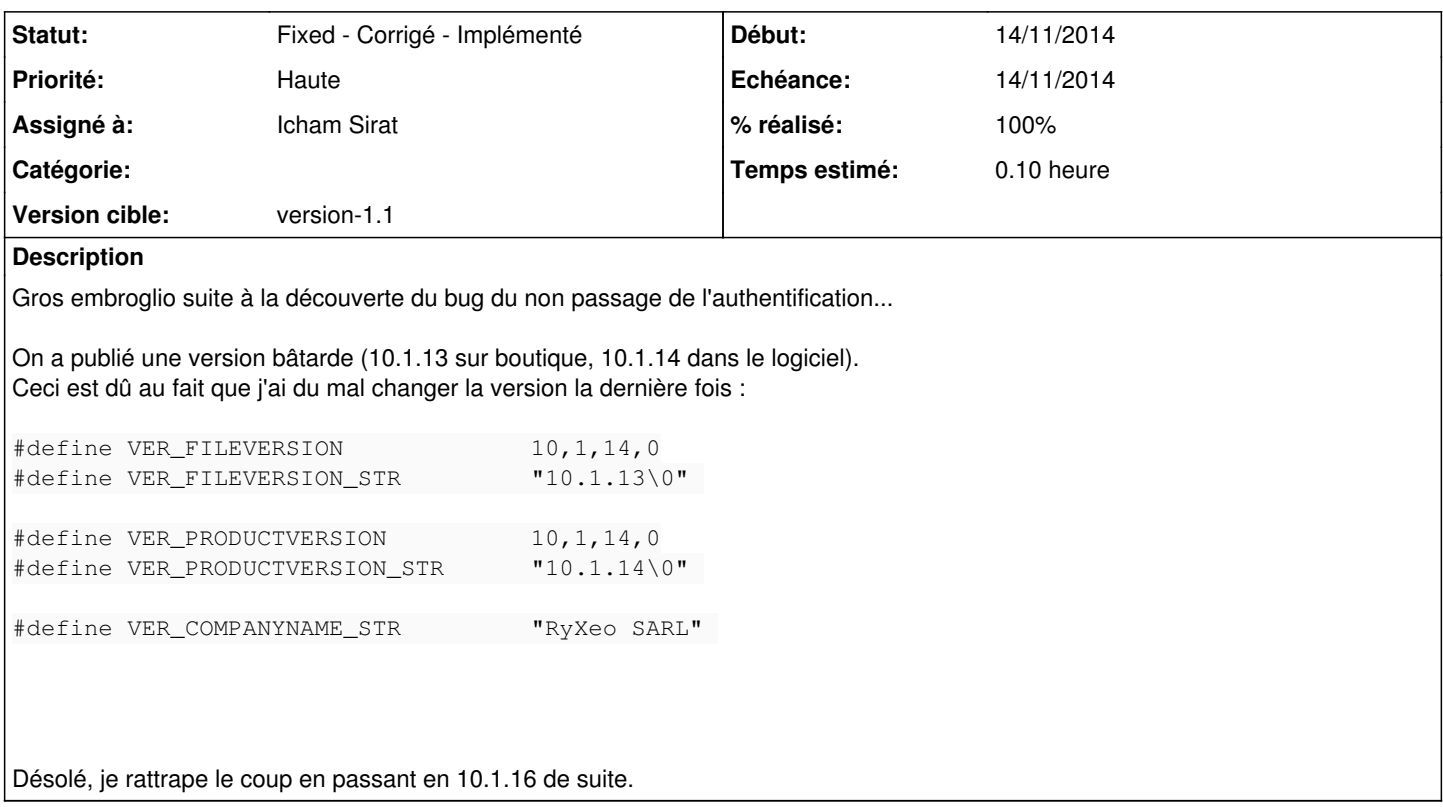

#### **Historique**

# **#1 - 14/11/2014 16:49 - Icham Sirat**

*- % réalisé changé de 0 à 100*

#### **Fixed revno 480**

#### **#2 - 14/11/2014 16:50 - Icham Sirat**

*- Statut changé de Assigned - En cours à Fixed - Corrigé - Implémenté*